#### **BAB IV**

#### **HASIL PENELITIAN**

#### **A. Gambaran Umum Lokasi Penelitian**

Penelitian ini dilaksanakan di MTs Qur'an Kisaran. MTs Qur'an Kisaran ini terletak pada posisi geografis yang strategis karena berlokasi di daerah yang mudah dijangkau di daerah kota Kisaran. Yaitu tepatnya berada di Jl. Jahe Lk. IV Kelurahan Sentang, Kecamatan Kota Kisaran Timur, Kab/Kota Asahan, Provinsi Sumatera Utara. Dari segi bangunan, MTs Qur'an Kisaran ini sangat bagus selain terdapat MTs, terdapat juga TK, SD IT, dan MA pada satu lingkungan yang sama. Sekolah ini memiliki 27 ruang kelas, serta beberapa bangunan lain seperti ruang perpustakaan, ruang labolatorium IPA, ruang kepala sekolah, ruang tata usaha, ruang guru, ruang BK, ruang UKS, mushollah, gudang, aula, kamar mandi kepala sekolah, kamar mandi guru, kamar mandi siswa putra dan putri, dan halaman lapangan olahraga. MTs Qur'an Kisaran ini memiliki staf guru pengajar sebanyak 27 orang guru pendidikan agama dan 41 orang guru pendidikan umum, serta 2 pegawai tata usaha.

Jumlah siswa kelas VII-IX disekolah ini yaitu 843 orang. MTs Qur'an Kisaran ini dipimpin oleh seorang kepala sekolah yang bernama bapak H. Edi Sucipno, MA dibantu oleh ibu Dian Yuspita, S.Pd, sebagai wakil kepala sekolah bagian Kurikulum, dan WKM II Bidang Kesiswaan bapak Muliadi, S.Pd. Kondisi lingkungan sekolah ini asri, sejuk, dan nyaman.

#### **B. Persiapan Penelitian**

Sebelum melaksanakan penelitian ini, peneliti terlebih dahulu melakukan persiapan yang berkaitan langsung dengan administrasi penelitian. Antara lain :

1. Memperoleh izin dari fakultas Ilmu Tarbiyah dan keguruan UIN-SU yang disetujui oleh Wakil Dekan Bidang Akademik FITK UIN-SU yang diajukan kepada kepala sekolah MTs Qur'an Kisaran.

- 2. Memperoleh izin dari pihak MTs Qur'an Kisaran yang dimulai dengan pertemuan secara formal dengan kepala sekolah.
- 3. Setelah memperoleh izin, Kepala Sekolah menunjuk guru BK untuk membantu peneliti dalam proses pelaksanaan penelitian.
- 4. Mempersiapkan secara lengkap alat ukur penelitian berupa angket untuk tentang layanan orinetasi siswa MTs Qur'an Kisaran dan membuat tempat satuan layanan orientasi.
- 5. Menentukan tempat dan waktu pelaksanaan layanan orientasi.

# **C. Deskripsi Data**

#### **1. Uji Validitas**

Uji coba dilakukan di sekolah tempat penelitian, dengan sampel 79 siswa. Data uji instrumen diolah dengan menggunakan bantuan softwere Ms Excel dan SPSS V 20. Pengambilan keputusan dilakukan dengan cara membandingkan nilai r hitung (*Corrected Item Total Correlation*) dengan r tabel.

a. Dengan rumus df = n-2  
= 79-2  
= 77  

$$
\alpha
$$
 = 0,05  
rtabel = 0,227

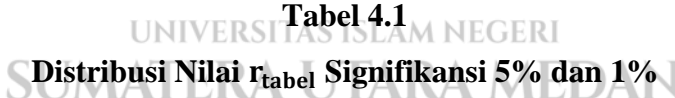

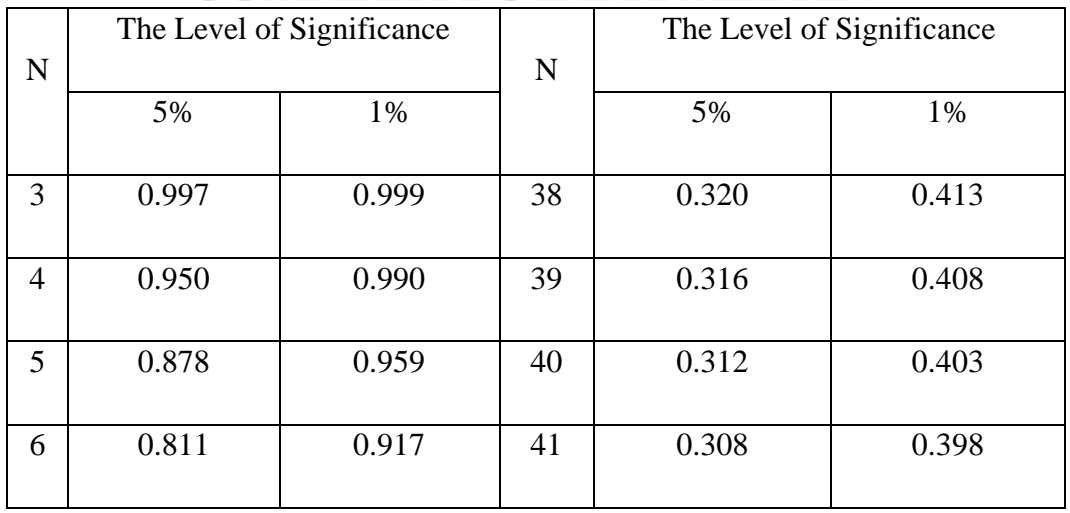

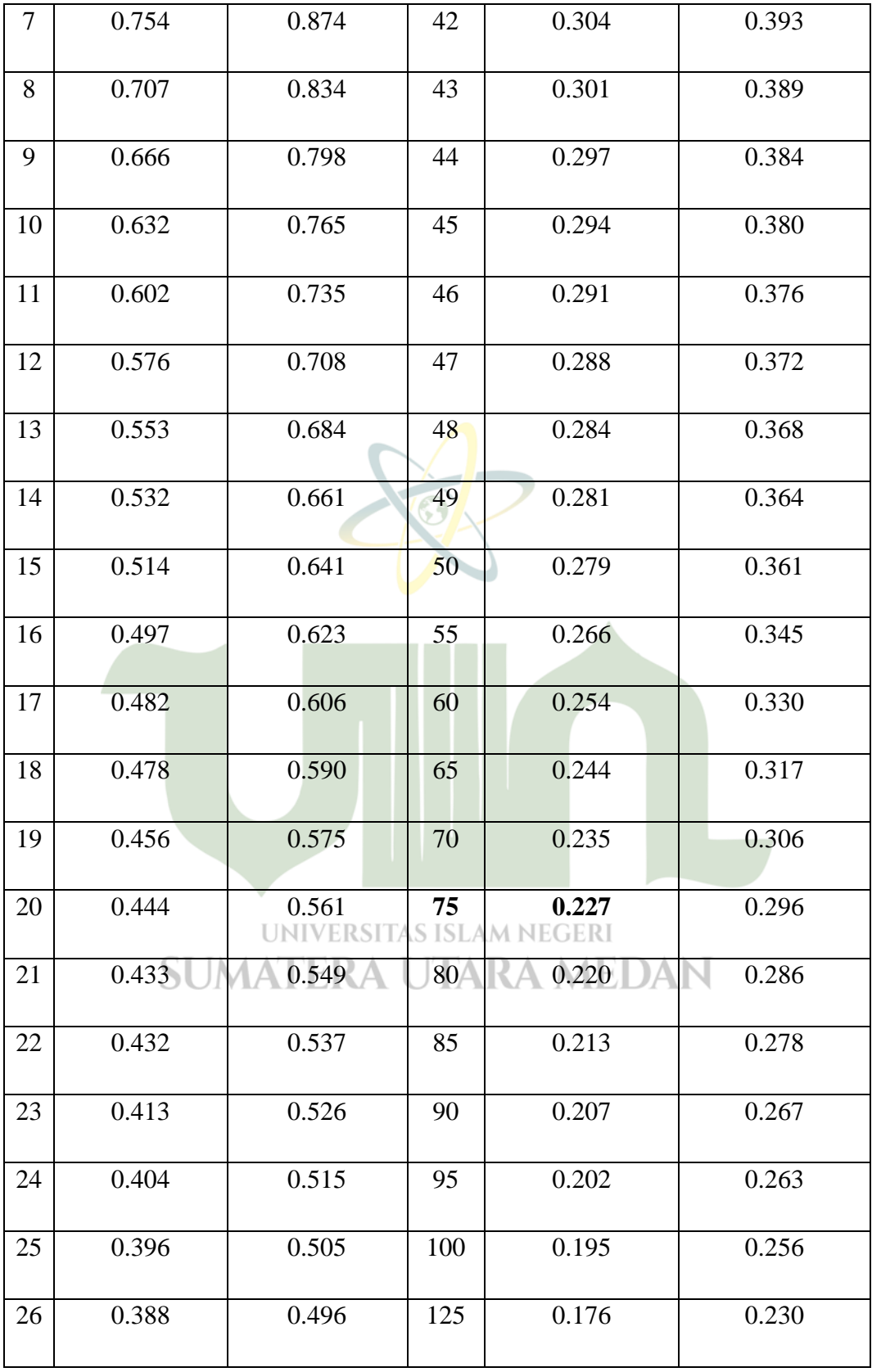

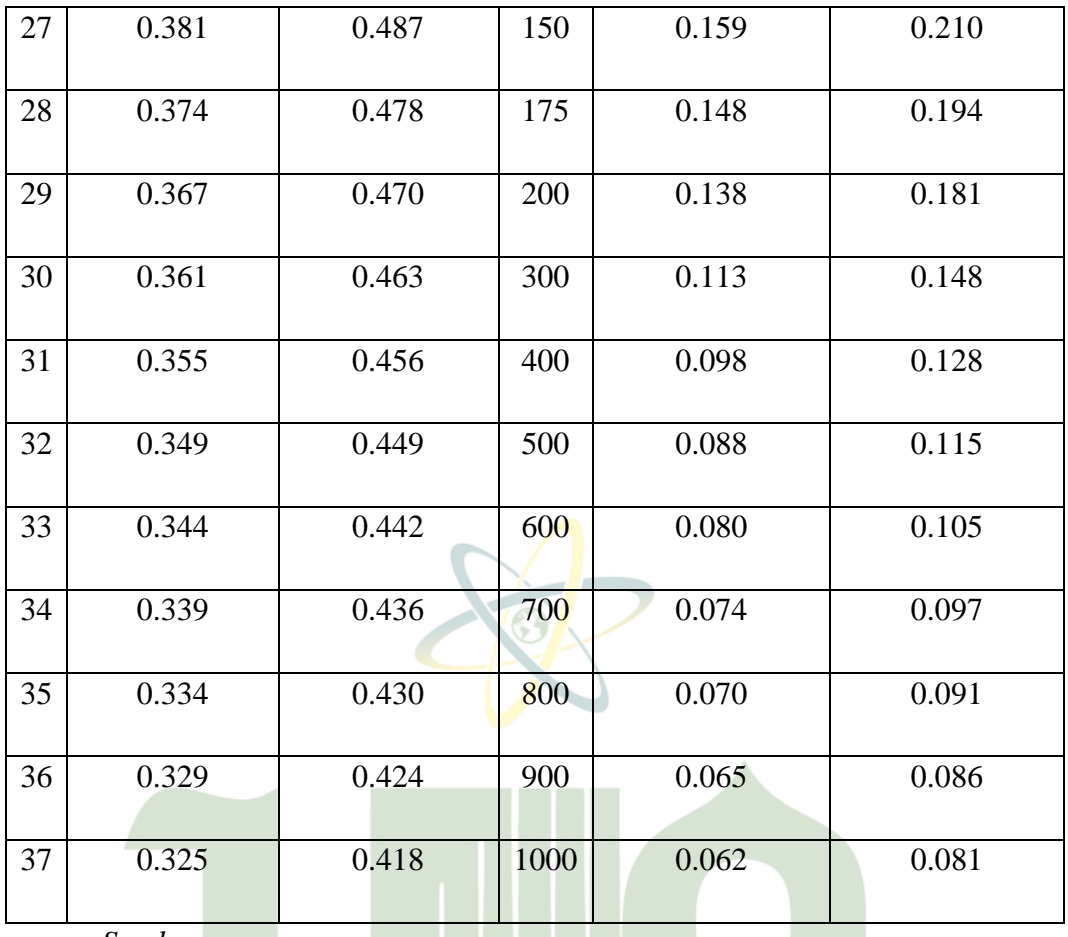

*Sumber :*

b. Jika nilai r hitung > r tabel, maka item soal angket tersebut dinyatakan valid dan sebaliknya.

Setelah dilakukan analisis melalui SPSS V20, maka diperoleh r hitung sebagai berikut ini :

# **Tabel 4.2**

# **Nilai Validitas Item Angket Sebelum Valid**

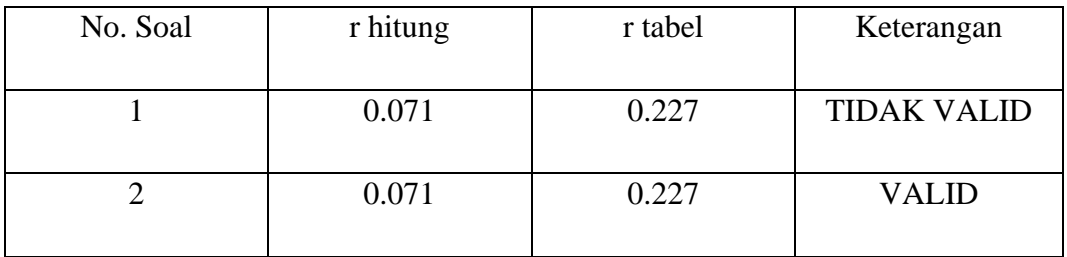

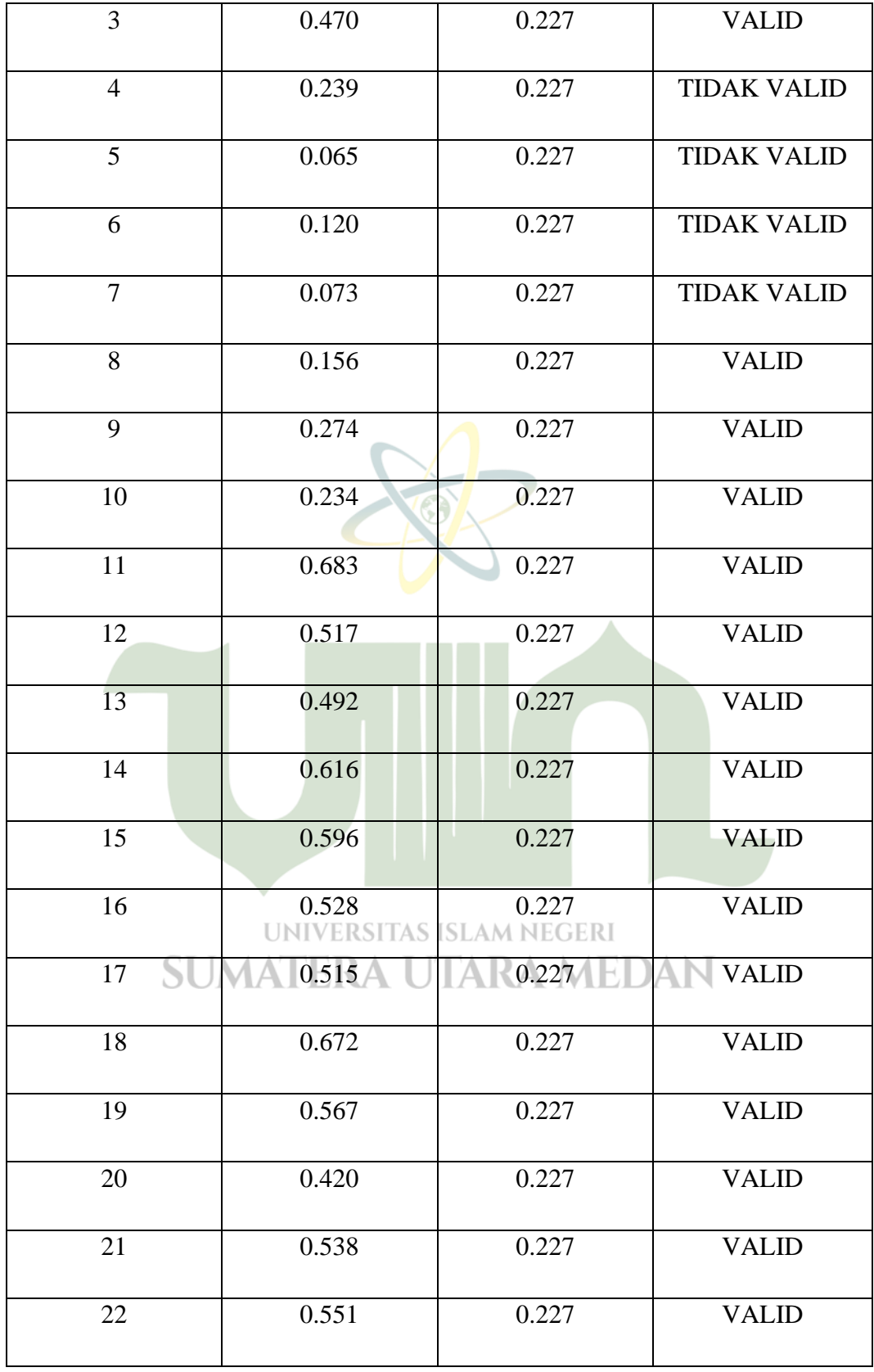

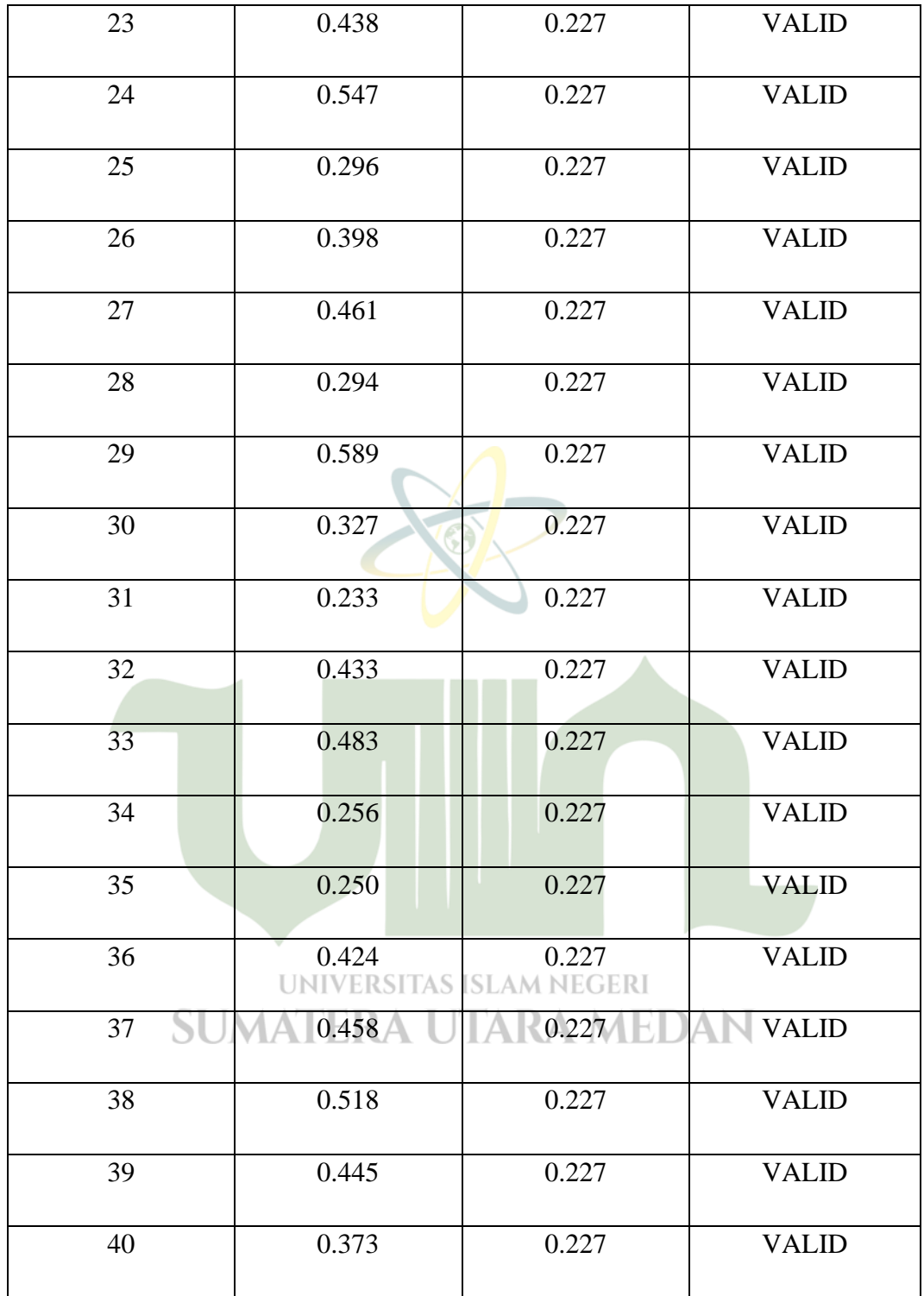

# **Tabel 4.3**

# **Nilai Validitas Item Angket Sesudah Valid**

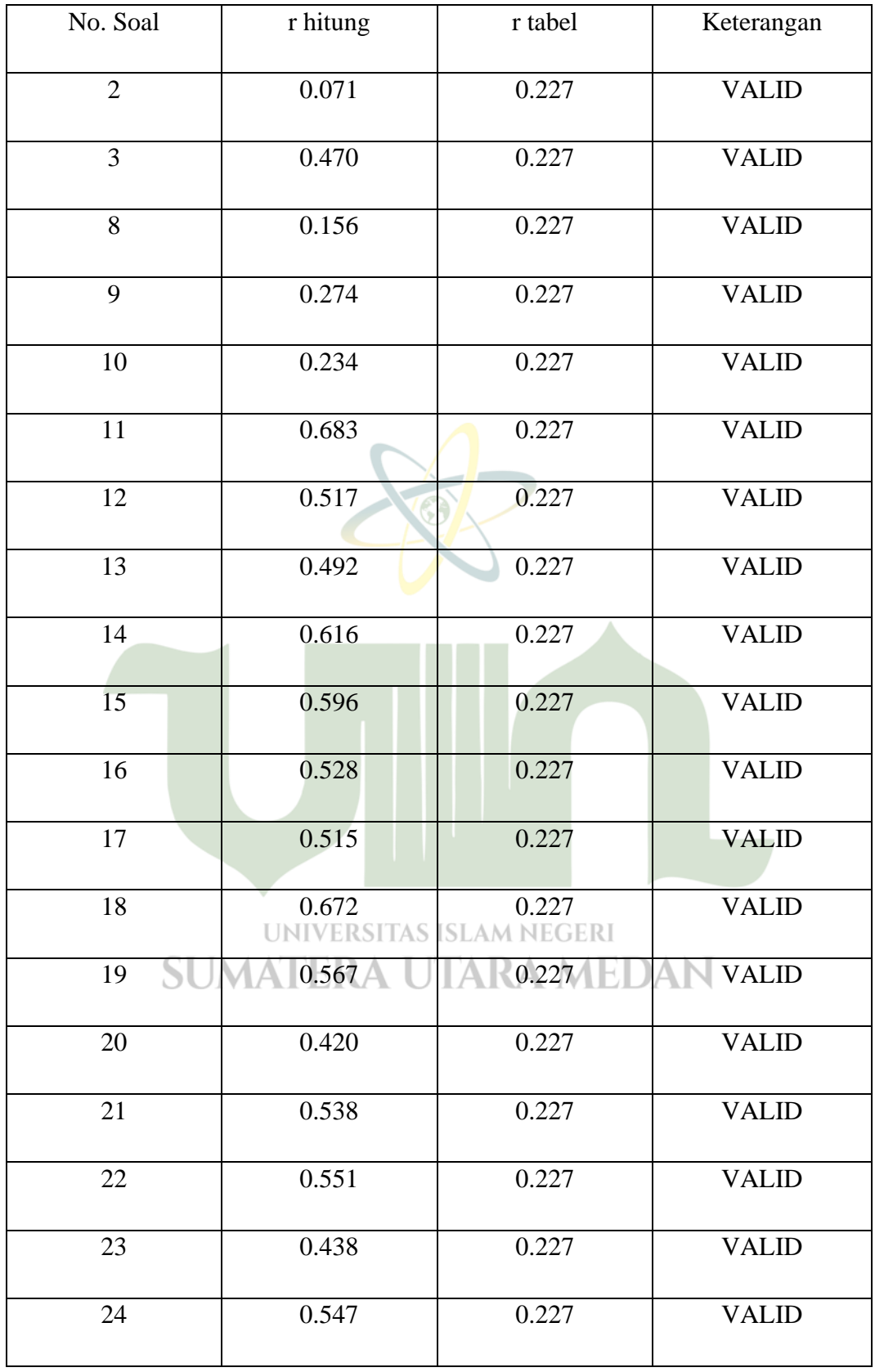

![](_page_7_Picture_163.jpeg)

Dilihat dari r hitung seluruh item soal pada angket, yang dimana r hitung > r tabel maka pernyataan-pernyataan angket dalam penelitian ini dinyatakan valid

# **2. Uji Reliabilitas**

Suatu uji instrumen dapat dipercaya untuk digunakan sebagai alat pengumpulan data sehingga mampu mengungkapkan data yang bisa di percaya disebut uji reliabilitas. Reliabilitas tes merupakan ketepatan alat tersebut dalam menilai apa yang dinilainya.

Untuk menafsirkan reliabilitas angket partisipasi siswa menggunakan bantuan Ms Excel dan program SPSS V20, ada beberapa rumus yang digunakan dalam uji reliabilitas diantaranya *Guttman Split-Half Coefficient, Alpha Cronbach, Spearman Brown, Kristoff, Angoff,* dan *Rullon*. Adapun dalam uji validitas penelitian, peneliti menggunakan rumus *Alpha Cronbach*. Jika dilihat pada tabel distribusi Nilai r<sub>tabel</sub> Signifikansi 5%  $\alpha = 0$ , 05 dan n = 79.

![](_page_8_Picture_202.jpeg)

# **Distribusi Nilai Signifikansi 5% dan 1%**

![](_page_8_Picture_203.jpeg)

![](_page_9_Picture_264.jpeg)

![](_page_10_Picture_160.jpeg)

Jika nilai Cronbach"s Alpha > r tabel maka kuisioner dinyatakan reliabel, sebaliknya jika nilai Cronbach"s Alpha < r tabel maka kuisioner dinyatakan tidak reliabel. Setelah dilakukan alanisis melalui SPSS V20, maka diperoleh sebagai berikut:

![](_page_10_Picture_161.jpeg)

a. Listwise deletion based on all variables procedure.

**Tabel 4.6 Reliability Statistics**

| Cronbach's Alpha | ,756  |
|------------------|-------|
| Part 1           | Value |

![](_page_11_Picture_128.jpeg)

Berdasarkan uji reliabilitas di atas, ditemukan nilai Cronbach's Alpha Part 1 adalah 0.756 > r tabel 0.227 dan nilai Cronbach's Alpha Part 2 0.672 juga > r tabel 0.227, maka dapat disimpulkan bahwa item-item instrumen penelitian tersebut reliable dan dapat dijadikan alat pengumpul data penelitian.

# **3. Pengujian Normalitas**

Uji normalitas bertujuan untuk mengetahui apakah nilai residual berdistribusi normal atau tidak. Model regresi yang baik yaitu memiliki nilai residual yang berdistribusi normal.

Dasar pengambilan keputusan :

- Jika nilai signifikansi > 0,05 maka nilai residual berdistribusi **normal**
- Jika nilai signifikansi < 0,05 maka nilai residual tidak berdistribusi normal

#### **Tabel 4.7**

# **One-Sample Kolmogorov-Smirnov Test**

![](_page_12_Picture_144.jpeg)

a. Test distribution is Normal.

b. Calculated from data.

Berdasarkan hasil uji normalitas diketahui nilai signifikansi 0,788 > 0,05 maka dapat disimpulkan bahwa nilai residual berdistribusi **normal.**

### **4. Pengujian Homogenitas**

Berikut ini di sajikan perhitungan uji homogenitas data untuk setiap variabel penelitian menggunakan SPSS versi 20 :

![](_page_12_Picture_145.jpeg)

Pada tabel di atas menunjukkan bahwa data-data variabel Y atas X,

dinyatakan memiliki sebaran data yang homogen karena signifikansi (Sig.) 0,053 lebih dari 0,05 dan sekaligus berarti bahwa data dalam penelitian ini adalah **homogen**.

# **5. Pengujian Linieritas Data**

Uji linieritas dengan menggunakan uji F, kriterianya adalah apabila nilai sig > 0,05 maka hubungan variabel bebas dengan variabel terikat linear atau dengan membandingkan nilai F dengan kriteria jika  $F_{\text{hitung}} < F_{\text{table}}$  maka variabel bebas dengan variabel terikat linear. Setelah melakukan perhitungan dengan menggunakan SPSS V20, hasil pengujian linearitas adalah sebagai berikut:

| Test Deviation From Linearity |               |                             |          |             |         |              |      |
|-------------------------------|---------------|-----------------------------|----------|-------------|---------|--------------|------|
|                               |               |                             | Sum of   | D           | Mean    | $\mathbf{F}$ | Sig. |
|                               |               |                             | Squares  | f           | Square  |              |      |
| Partisipasi Siswa *           | Between       | (Combined)                  | 1821,445 | 26          | 70,056  | 2,041        | ,014 |
| Layanan Orientasi             | Groups        | Linearity                   | 954,099  | $\mathbf 1$ | 954,099 | 27,799       | ,000 |
|                               |               | Deviation from<br>Linearity | 867,346  | 25          | 34,694  | 1,011        | ,471 |
|                               | Within Groups |                             | 1784,707 | 52          | 34,321  |              |      |
|                               | Total         |                             | 3606,152 | 78          |         |              |      |

**Tabel 4.9 Test Deviation From Linearity**

Dilihat pada tabel diatas, menunjukkan bahwa dengan membandingkan nilai Sig\* (0,471) > 0,05 maka antara variabel bebas dengan variabel terikat adalah linear. Hal ini berlaku pada variabel bebas terhadap variabel terikat, sehingga dapat disimpulkan bahwa variabel bebas memiliki hubungan yang linear dengan variabel terikat, maka analisis regresi dapat dilanjutkan ke statistika parametris.

**SUMATERA UTARA MEDAN** 

### **6. Uji Regresi Linier Sederhana**

a. Uji Determinasi (R Square)

Pada penelitian ini, untuk mengetahui apakah ada pengaruh antara variabel X (Layanan Orientasi) dan variabel Y (Partisipasi Siswa). Peneliti melakukan analisis dengan regresi linier sederhana menggunakan bantuan SPSS V20. Setelah dilakukan analisis regresi linier sederhana diperoleh output dibawah ini.

Koefisien determinasi (R *square*) bertujuan untuk mengetahui seberapa besar kemampuan variabel independen (layanan orientasi) mampu menjelaskan variabel dependen (partisipasi siswa). Berikut ini hasil uji determinasi (R *square*) :

![](_page_14_Picture_169.jpeg)

**Tabel 4.10**

a. Predictors: (Constant), Layanan Orientasi

Dilihat dari tabel di atas, dapat diketahui nilai R *square* sebesar 0,531 (53,1%). Hal ini menunjukkan bahwa dengan menggunakan model regresi, yang dimana variabel *independen* (layanan orientasi) memiliki pengaruh terhadap variabel *dependen* (partisipasi siswa) sebesar 53,1%. Sedangkan 46,9% dipengaruhi oleh variabel lainnya.

Dan untuk menentukan berada pada kuadran mana nilai korelasi tersebut, peneliti menggunakan acuan dari Neolaka arah kekuatan hubungan antar variabel yang di tunjukan pada tabel berikut ini:<sup>1</sup>

#### **Tabel 4.11**

#### **Interpretasi nilai r**

| <b>Interval Koefisien</b> | <b>Tingkat Hubungan</b> |  |  |
|---------------------------|-------------------------|--|--|
| 0,0                       | Tidak ada korelasi      |  |  |
| $> 0,00 - 0,199$          | Sangat rendah           |  |  |
| $0,20-0,399$              | Rendah                  |  |  |
| $0,40-0,599$              | Sedang                  |  |  |
| $0,60 - 0,799$            | Kuat                    |  |  |
| $0,80 - 0,999$            | Sangat kuat             |  |  |

<sup>1</sup> Amos Neolaka. 2014. *Metode Penelitian dan Statistik (Edisi ke-1)*. Bandung: PT. Remaja Rosdakarya. h. 129.

![](_page_15_Picture_152.jpeg)

Berdasarkan tabel interpretasi diatas membuktikan pengaruh layanan orientasi terhadap partisipasi siswa berada pada interval koefisien yaitu 0,40 – 0,599 termasuk pada kategori **Sedang**.

### b. Uji ANOVA

![](_page_15_Picture_153.jpeg)

![](_page_15_Picture_154.jpeg)

• Dependent Variable: Partisipasi Siswa

• Predictors: (Constant), Layanan Orientasi

Pada tabel ANOVA menjelaskan apakah ada pengaruh yang signifikan (nyata) variabel X (layanan orientasi) memiliki pengaruh terhadap variabel Y (partisipasi siswa). Dari hasil uji di atas terlihat bahwa F hitung 30,204 dengan tingkat signifikansi probabilitas 0,000 < 0,05 jadi model regresi dapat digunakan untuk memprediksi variabel partisipasi.

c. Uji Hipotesis (Uji t)

Dari analisis regresi linier sederhana dengan SPSS V20 maka diperoleh output hasil persamaan regresi linier sederhana coefficients<sup>a</sup> sebagai berikut ini:

# **Tabel 4.13**

## **Hasil persamaan regresi linier sederhana**

# **Coefficients<sup>a</sup>**

![](_page_16_Picture_140.jpeg)

a. Dependent Variable: Partisipasi Siswa

Pada tabel di atas, diketahui nilai koefisien dari persamaan regresi dalam penelitian ini, digunakan persamaan regresi linier sederhana berikut ini:

![](_page_16_Picture_3.jpeg)

Keterangan:

X : Layanan Orientasi

Y : Partisipasi Siswa

Dari tabel output hasil persamaan regresi linier sederhana coefficients<sup>a</sup> didapatkan persamaan regresi berikut:

> $Y = 24,397 + 0,607$  X UNIVERSITAS ISLAM NEGERI

Perubahan di atas merupakan pertambahan bila b bertanda positif dan penurunan bila b bertanda negatif. Dari koefisien- koefisien persamaan regresi linier sederhana di atas, diketahui konstan sebesar 24,397. Menunjukan bahwa variabel layanan orientasi bernilai nol atau tetap maka akan meningkatkan partisipasi siswa sebesar 24,397%. Variabel layanan orientasi 24,397 menunjukan bahwa jika variabel layanan orientasi meningkat 1 satuan maka akan meningkat partisipasi siswa sebesar 0,607 satuan atau sebesar 60,7%.

Selain menggambarkan persamaan regresi, output ini juga menampilkan uji signifikansi dengan uji t yaitu untuk mengetahui apakah ada pengaruh yang signifikan (nyata) variabel X (layanan orientasi) terhadap variabel Y (partisipasi siswa). Sebelum mengambil keputusan, terlebih dahulu membuat hipotesis sebagai berikut ini:

- H<sup>o</sup> : Tidak ada pengaruh yang signifikan (nyata) variabel Layanan Orientasi (X) terhadap variabel Partisipasi Siswa (Y)
- H<sup>a</sup> : Ada pengaruh yang signifikan (nyata) variabel Layanan Orientasi (X) terhadap variabel Partisipasi Siswa (Y)

Dengan syarat:

- 1. Jika t hitung  $>$  t tabel maka  $H_0$  ditolak, secara statistik ada pengaruh yang signifikan antara layanan orientasi terhadap partisipasi siswa.
- 2. Jika t hitung  $\lt t$  tabel maka  $H_0$  diterima, secara statistik tidak ada pengaruh yang signifikan antara layanan orientasi terhadap partisipasi siswa.

Pada tabel di atas, thitung layanan orientasi adalah 5,496. Dengan derajat bebas (df) = N-2 = 79 – 2 = 77 dari tabel t di atas dikemukakan t<sub>tabel</sub> sebesar 1,668.

Maka dapat diambil kesimpulan bahwa thitung  $>$  ttabel (5,496  $>$  1,688). Karena  $t<sub>hitung</sub> > t<sub>table1</sub>$  maka H<sub>o</sub> ditolak dan H<sub>a</sub> diterima. Jadi, terdapat pengaruh yang signifikan antara layanan orientasi terhadap partisipasi siswa. Dan dari hasil uji t pula, diketahui nilai sign. 0,000 lebih kecil dari 0,05 (0,000 < 0,05) ini berarti terdapat pengaruh yang erat antara layanan orientasi terhadap partisipasi siswa. SUMAI ERA U IARA MEDAN

#### **D. Pembahasan Hasil Penelitian**

Penelitian ini dilakukan dengan tujuan untuk mengetahui pengaruh layanan orientasi terhadap partisipasi siswa dalam memanfaatkan layanan BK di MTs Qur'an Kisaran. Penelitian ini dilakukan secara langsung dengan observasi, wawancara, dan penyebaran angket. Dalam penelitian ini, peneliti menggunakan sampel sebanyak 79 orang siswa kelas VII di MTs Qur'an Kisaran.

Berdasarkan keputusan bersama Menteri Pendidikan dan Kebudayaan, Menteri Agama, Menteri Kesehatan, dan Menteri Dalam Negeri Republik Indonesia. Nomor 01/KB/2020, Nomor 516 Tahun 2020, Nomor HK.03.01 /Menkes/363/2020, Nomor 440-882. Tentang panduan penyelenggaraan pembelajaran pada tahun ajaran 2020/2021 dan tahun akademik 2020/2021 di masa pandemi Covid-19. Pembelajaran tatap muka di satuan pendidikan pada tahun ajaran 2020/2021 dan tahun akademik 2020/2021 tidak dilakukan secara serentak di seluruh wilayah Indonesia dengan ketentuan di daerah zona hijau dapat melakukan pembelajaran tatap muka, untuk zona kuning orange dan merah dilarang melakukan proses pembelajaran tatap muka dan tetap melanjutkan kegiatan belajar dari rumah. Namun dikecualikan bagi pesantren, pendidikan keagamaan, dan pendidikan tinggi.

Sehubungan dengan penjelasan di atas, maka peneliti meneliti di MTs Qur'an Kisaran yang merupakan Pesantren. Untuk itu peneliti tetap menjalankan penelitian dengan tetap mematuhi protokol kesehatan, akses keluar masuk pesantren juga terbatas. Setelah peneliti mendapatkan izin dari kepala madrasah untuk meneliti di MTs Qur'an Kisaran, peneliti diarahkan ke guru BK di madrasah tersebut. Kemudian peneliti berkomunikasi secara langsung dengan guru BK dan juga berkomunikasi melalui Whatsapp, mengingat situasi pandemi pada saat sekarang ini, jadi akses untuk berkomunikasi secara langsung terbatas. **UNIVERSITAS ISLAM NEGERI** 

Setelah berkomunikasi dengan guru BK, peneliti melanjutkan penelitian dengan memberikan layanan orientasi dan penyebaran angket kepada peserta didik, dan tetap mematuhi protokol kesehatan. Peneliti juga menerapkan nilai-nilai islam pada saat pemberian layanan orientasi, seperti mengucapkan salam, berdoa sebelum kegiatan layanan orientasi, tetap menjaga aurat, dan menerapkan perilaku yang terpuji. Lalu peneliti melakukan penyebaran angket setelah diberikan layanan orientasi, untuk selajutnya peneliti mengolah hasil angket dengan tabel tabulasi data, yang kemudian di uji validitas, reliabilitas, dan uji normalitas, homogenitas, uji hipotesis dengan menggunakan regresi linier sederhana.

Berdasarkan hasil uji normalitas menunjukkan bahwa data berdistribusi normal dengan diketahui nilai signifikansi 0,788 > 0,05. Kemudian pada uji homogenitas hasilnya 0,053 lebih dari 0,05 dan sekaligus berarti bahwa data dalam penelitian ini adalah **homogen**. Maka dapat disimpulkan bahwa data diambil dari populasi yang memiliki varian yang sama dan item – item pernyataan angket memiliki kesamaan antara satu item dengan item lainnya.

Kemudian dilihat pada uji hipotesis yang dilakukan dengan menggunakan regresi linier sederhana. Dengan dasar pengambilan keputusan uji regresi linier sederhana mengacu pada nilai signifikansi > 0,05 yang dimana variabel X (layanan orientasi) berpengaruh terhadap vaiabel Y (partisipasi siswa). Berdasarkan nilai signifikansi dari tabel *Coefficients*, diperoleh nilai signifikansi sebesar 5,496 > 1,688. Sehingga dapat disimpulkan bahwa terdapat pengaruh yang signifikan antara variabel X (layanan orientasi) terhadap variabel Y (partisipasi siswa).

![](_page_19_Picture_2.jpeg)

**SUMATERA UTARA MEDAN**